B0B36DBS: **Database Systems** http://www.ksi.mff.cuni.cz/~svoboda/courses/202-B0B36DBS/

Lecture 5 **SQL: Advanced Constructs**

**Martin Svoboda** martin.svoboda@fel.cvut.cz

16. 3. 2021

**Czech Technical University in Prague**, Faculty of Electrical Engineering

# **Outline**

### • **SQL**

- **Views**
- Embedded SQL
	- ‒ **Functions** (stored procedures)
	- ‒ **Cursors**
	- ‒ **Triggers**
- **SQL/XML**
	- ‒ Manipulation with XML data

### **Views**

### • **What are views?**

- **Named SELECT queries** 
	- ‒ They can be used similarly as tables
		- E.g. in the FROM clause of the SELECT statements
	- ‒ **Evaluated dynamically**
- Motivation for views
	- ‒ Creation of virtual tables, security reasons (hiding tables and their content from particular users), repeated usage of the same complicated statements, …
- Content of views can be updatable
	- But only only sometimes!

### • **CREATE VIEW**

- **View name and optionally names of its columns**
- Select query and check option

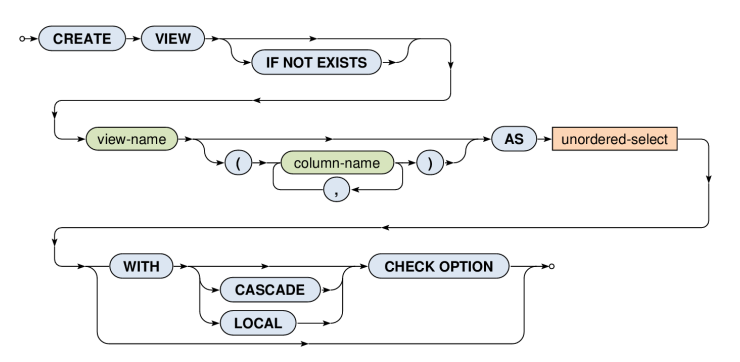

### • **View updatability**

- I.e. can rows be inserted / updated in a view?
- Yes, but only when...
	- ‒ It makes sense…
		- I.e. the given view is based on a **simple SELECT query** (without aggregations, subqueries, …) with only projections (without derived values, …) and selections **over right one table** (without joins, …)
		- I.e. we are deterministically able to reconstruct the entire tuples to be inserted / updated in the original table(s)
	- ‒ And, moreover, …

- **View updatability**
	- …
	- **When WITH CHECK OPTION** is specified
		- ‒ Then the newly inserted / updated tuples must be visible…
			- **LOCAL** in the given view
			- **CASCADE** (default) in the given view as well as all the other views this given one is derived from (depends on)

### • **Examples**

#### ■ View creation

**CREATE VIEW BigPlanes** AS SELECT \* FROM Aircrafts WHERE **(Capacity > 200) WITH LOCAL CHECK OPTION**

### ■ Successful insertion

INSERT INTO BigPlanes VALUES ('Boeing 737', 'CSA', **201**);

### ■ Denied insertion

INSERT INTO BigPlanes

VALUES ('Boeing 727', 'CSA', **100**);

‒ This aircraft is only too small (will not be visible in the view)

### **Embedded SQL**

# **Embedded SQL**

### • **Internal database applications**

- **Proprietary procedural extensions of SQL** 
	- ‒ Transact SQL (T-SQL) Microsoft SQL Server
	- ‒ PL/SQL Oracle Database
	- ‒ **PL/pgSQL – PostgreSQL**
- Available constructs
	- ‒ Control statements: **if then else, for, while, switch**
	- ‒ **Stored procedures**

 $\cdots$ 

- ‒ **Cursors** iterative scanning of tables
- ‒ **Triggers** general integrity constraints

### **Stored Procedures**

• **CREATE FUNCTION** – defines a new function

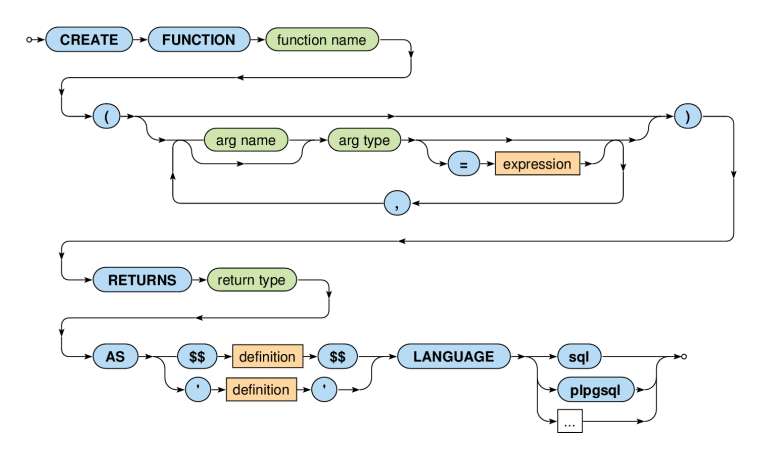

## **Stored Procedures: Example**

```
CREATE FUNCTION inc(x INT)
RETURNS INT
AS
SBEGIN
    RETURN \times + 1;
  END;
$$
LANGUAGE plpgsql;
SELECT inc(5);
```
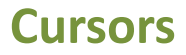

### • **Cursor declaration**

■ Database cursor is a control structure that allows us to traverse the rows of a selected table

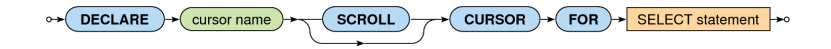

**SCROLL** option

- ‒ When specified, even **backward fetches** are permitted
- ‒ Otherwise only **forward fetches** are allowed

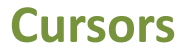

### • **Data retrieval**

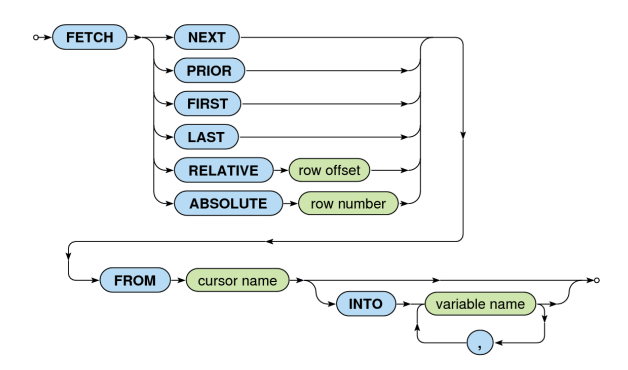

#### ■ **INTO** clause

- Local variables into which a given row will be stored
- ‒ NULL values are returned when there is no additional row

# **Triggers**

### • **CREATE TRIGGER**

- Trigger is a procedure that is automatically executed as a response to certain events (INSERT, UPDATE, DELETE)
	- ‒ Used for maintaining complex integrity constraints
- Modes
	- ‒ FOR EACH **STATEMENT** (default mode)
		- Trigger will be invoked only once for all the rows involved in a given query
	- ‒ FOR EACH **ROW**
- Procedure
	- ‒ Return type must be TRIGGER

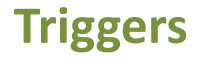

### • **CREATE TRIGGER**

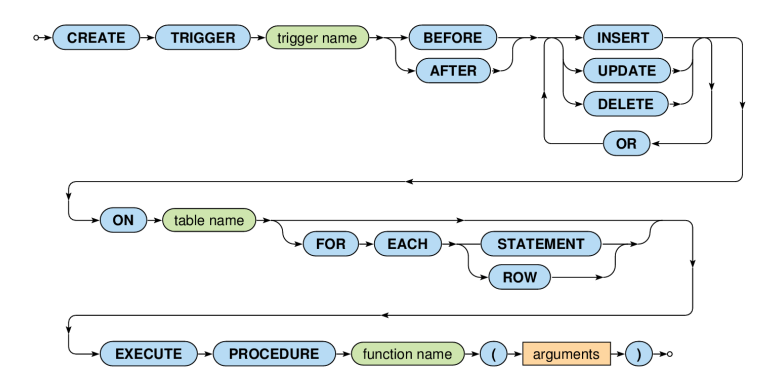

## **SQL/XML**

## **XML Documents: Example**

<?xml version="1.0"?>

#### **<library>**

```
<book id="1" catalogue="c1" language="en">
  <title>Red</title>
  <author>John</author>
  <author>Peter</author>
</book>
<book id="2" catalogue="c1">
  <title>Green</title>
```
**</book>**

```
<book id="3" catalogue="c2" language="en">
  <title>Blue</title>
  <author>John</author>
</book>
```
**</library>**

<price>25</price>

# **Introduction**

### • **SQL/XML**

### ▪ **Extension to SQL for XML data**

- ‒ XML Datatype
- ‒ Constructs
	- Functions, constructors, mappings, XQuery embedding, …
- Standards
	- **SQL:2011-14** (ISO/IEC 9075-14:2011)
		- ‒ Older versions 2003, 2006, 2008

### **Example**

### • **Table**: books

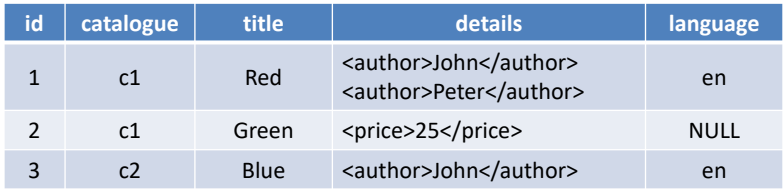

### • **Table**: languages

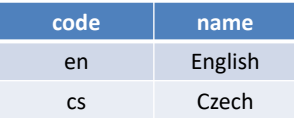

### **Example**

• **Query**

**SELECT** id, **XMLELEMENT( NAME "book", XMLELEMENT(NAME "title", title), details )** AS book **FROM** books **WHERE** (language = "en") **ORDER BY** title DESC

## **Example**

### • **Result**

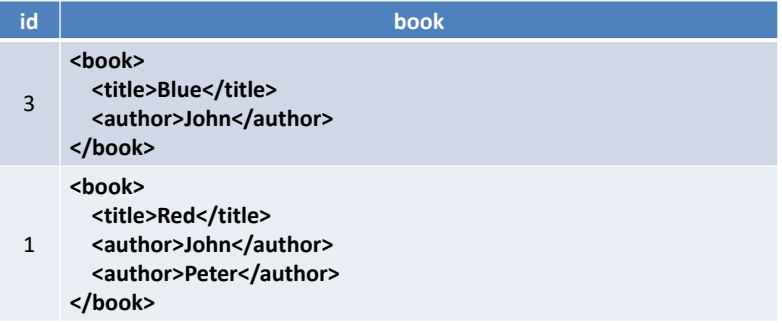

## **XML Datatype**

- Traditional types
	- BLOB, CLOB, VARCHAR, ...

### • **Native XML type**

- Collection of information items
	- ‒ Based on XML Information Set (**XML Infoset**)
		- Elements, attributes, processing instructions, …
		- But we also allow fragments without exactly one root element
			- » This means that XML values may not be XML documents

### $\blacksquare$  NULL

# **Parsing XML Values**

### • XMLPARSE

### ▪ **Creates an XML value from a string**

- ‒ DOCUMENT well-formed document with exactly one root
- ‒ CONTENT well-formed fragment

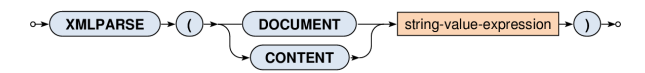

SELECT **XMLPARSE(**

DOCUMENT "<br />book><title>Red</title></book>"

**)** AS result

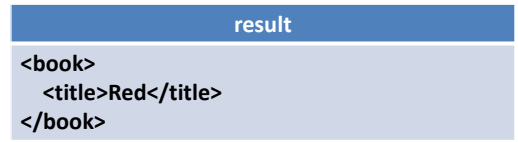

# **Serializing XML Values**

### • XMLSERIALIZE

### ▪ **Exports an XML value to a string**

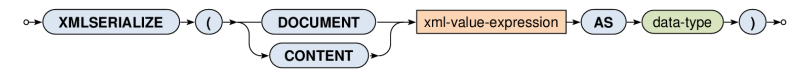

SELECT

id, title,

**XMLSERIALIZE(CONTENT details AS VARCHAR(100))** AS export FROM books

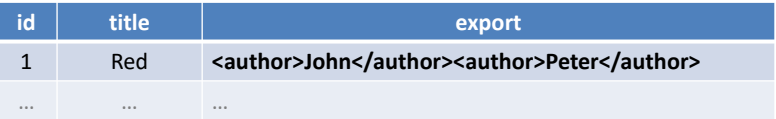

## **Well-Formedness Predicate**

### • IS DOCUMENT

- **Tests whether an XML value is an XML document**
	- ‒ Returns TRUE if there is right one root element
	- $-$  Otherwise FALSE

### **Constructors**

- Functions for construction of XML values…
	- **XMLELEMENT** elements
	- **EXMLNAMESPACES** namespace declarations
	- **XMLATTRIBUTES** attributes
	- **XMLCOMMENT** comments
	- **XMLPI** processing instructions
	- **XMLFOREST** sequences of elements
	- **EXMLCONCAT** concatenations of values
	- **XMLAGG** aggregates

### **Elements**

### • XMLELEMENT

- **Creates an XML element** with a given name and...
	- ‒ optional **namespace declarations**
	- ‒ optional **attributes**
	- ‒ optional **element content**

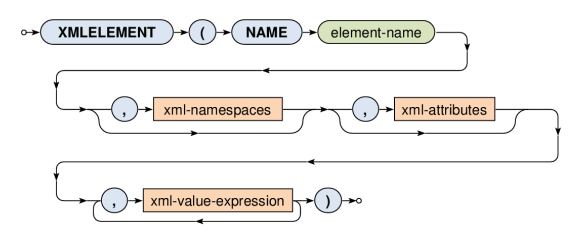

## **Elements: Example 1**

SELECT

id,

**XMLELEMENT(NAME "book", title)** AS result

FROM books

ORDER BY id

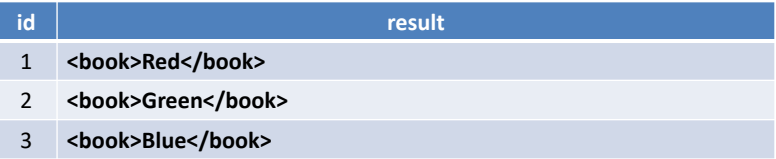

# **Elements: Example 2: Subelements**

SELECT

id,

XMLELEMENT(

NAME "book",

**XMLELEMENT(NAME "title", title),**

**XMLELEMENT(NAME "language", language)**

) AS records

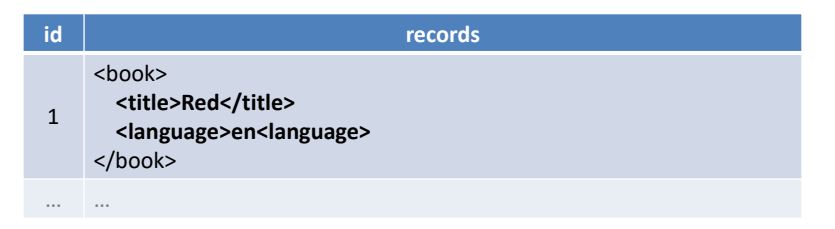

# **Elements: Example 3: Mixed Content**

SELECT

```
id,
XMLELEMENT(
  NAME "info",
  "Book ", XMLELEMENT(NAME "title", title),
  " with identifier equal to", id, "."
) AS description
```
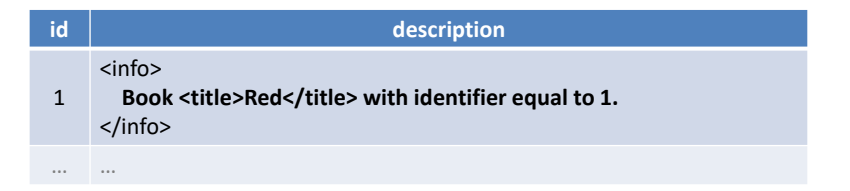

# **Elements: Example 4: Subqueries**

SELECT

id,

```
XMLELEMENT(NAME "title", title) AS book,
```
XMLELEMENT(

NAME "language",

**(SELECT name FROM languages WHERE (code = language))**

) AS description

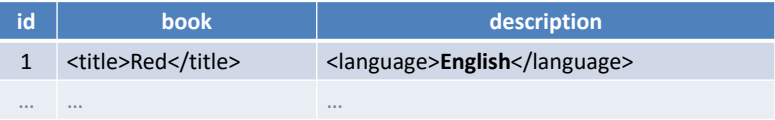

### **Attributes**

### • XMLATTRIBUTES

- **Creates a set of attributes**
- Input: list of values
	- ‒ Each value must have an **explicit / implicit name**
		- It is used as a name for the given attribute
		- Implicit names can be derived, e.g., from column names
- Output: XML value with a set of attributes

## **Attributes: Example**

```
SELECT
  id,
  XMLELEMENT(NAME "book",
     XMLATTRIBUTES(
        language, catalogue AS "location"
     ),
     XMLELEMENT(NAME "title", title)
  ) AS book
```
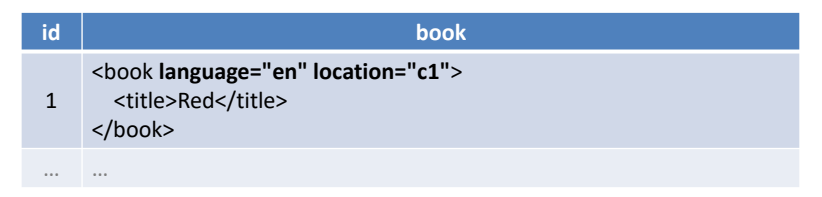

# **Element Sequences**

### • XMLFOREST

- **Creates a sequence of XML elements**
- Input: list of SQL values
	- Individual content expressions evaluated to NULL are ignored
	- If all the expressions are evaluated to NULL, then NULL is returned
	- ‒ Each content value must have an **explicit / implicit name**
		- It is used as a name for the given element
- Output: XML value with a sequence elements

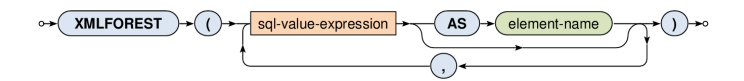

## **Element Sequences: Example**

SELECT

id,

**XMLFOREST(**

#### **title, language, catalogue AS location**

**)** AS book

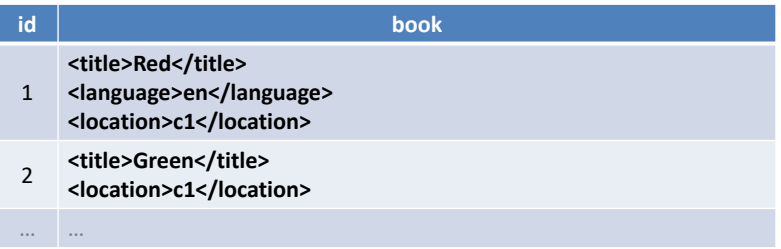

## **Concatenation**

### • XMLCONCAT

- **Creates a sequence from a list of values**
- Input: list of XML values
	- Individual content expressions evaluated to NULL are ignored
	- If all the expressions are evaluated to NULL, then NULL is returned
- Output: XML value with a sequence of values

## **Concatenation: Example**

#### SELECT

id,

**XMLCONCAT(**

#### **XMLELEMENT(NAME "book", title),**

**details**

**)** AS description

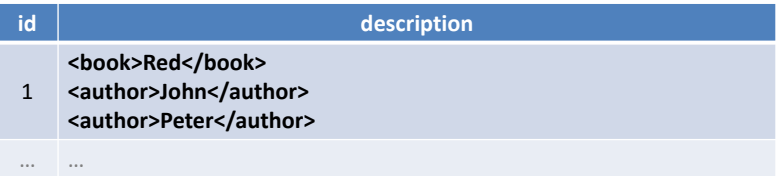

# **XML Aggregation**

- XMLAGG
	- Aggregates rows within a given super row
		- ‒ I.e. acts as a standard aggregate function (like SUM, AVG, …)
	- Input: rows within a given super row
		- ‒ These rows can first be optionally sorted (**ORDER BY**)
		- ‒ For each row an XML value is generated as described
			- Individual rows evaluated to NULL values are ignored
		- ‒ All the generated XML values are then concatenated
			- If all the rows are evaluated to NULL, then NULL is returned
	- Output: XML value with a sequence of items

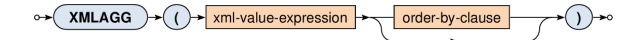

# **XML Aggregation: Example**

#### SELECT

catalogue,

**XMLAGG(**

**XMLELEMENT(NAME "book", XMLATTRIBUTES(id),**

**title)**

**ORDER BY id**

**)** AS list

FROM books

#### **GROUP BY catalogue**

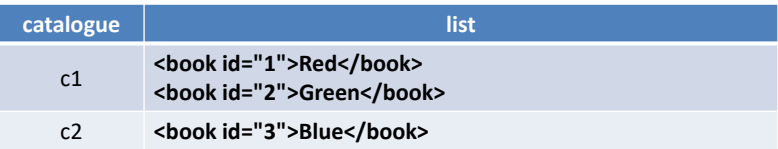

# **Querying**

- Query constructs
	- ‒ Based on XQuery language
	- **EXMLQUERY** returns query result
		- ‒ Usually in SELECT clauses
	- **EXMLTABLE** decomposes query result into a table
		- ‒ Usually in FROM clauses
	- **EXMLEXISTS** tests query result non-emptiness
		- ‒ Usually in WHERE clauses

## **XQuery Statements**

### • XMLQUERY

- **Evaluates an XQuery statement and returns its result**
- Input:
	- ‒ XML values declared in an optional **PASSING** clause
- Output: XML value

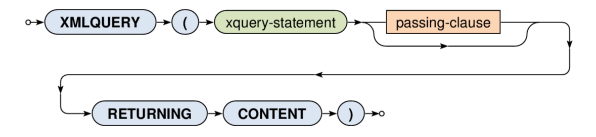

## **XQuery Statements**

### • XMLQUERY

- Input data
	- ‒ When **only one input value** is specified…
		- its content is accessible via / inside the XQuery statement
	- ‒ When **one or more named variables** are specified…
		- their content is accessible via Svariable-name/

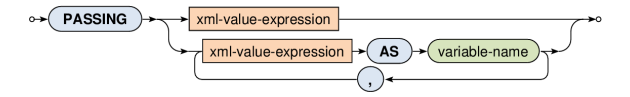

## **XQuery Statements: Example**

#### SELECT

```
id, title,
```

```
XMLQUERY(
```

```
"<authors>{ count($data/author) }</authors>"
```
**PASSING details AS data**

**RETURNING CONTENT**

**)** AS description

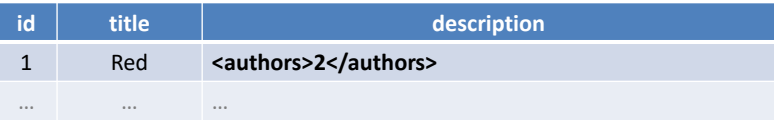

## **XML Tables**

### • XMLTABLE

- **Decomposes an XQuery result into a virtual table**
- Output:
	- ‒ When **COLUMNS** clause is specified…
		- Table containing the XQuery result being shredded into individual rows and columns according to the description
	- ‒ Otherwise…
		- Table with one row and one column with the XQuery result represented as an XML value

### **XML Tables: Example 1**

```
SELECT
  id, title, result.*
FROM
  books,
  XMLTABLE(
     "<authors>{ count($data/author) }</authors>"
    PASSING books.details AS data
```
**) AS result**

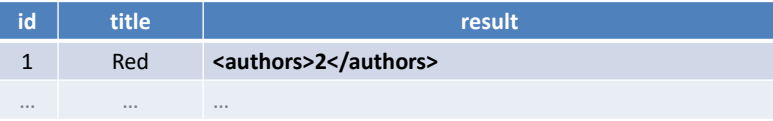

### **XML Tables: Example 2**

SELECT

id, title, **result.count**

FROM

books,

**XMLTABLE(**

**"<authors>{ count(\$data/author) }</authors>" PASSING books.details AS data**

**COLUMNS**

**count INTEGER PATH "authors/text()"**

**) AS result**

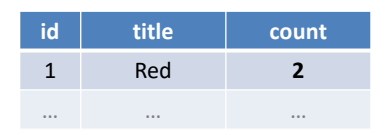

## **Exists Predicate**

- XMLEXISTS
	- **Tests an XQuery statement result for non-emptiness**
	- **Output: Boolean value** 
		- $-$  Returns TRUE for result sequences that are not empty
		- $-$  Otherwise FALSE

## **Exists Predicate: Example**

SELECT books.\*

FROM books

WHERE

**)**

```
XMLEXISTS(
```
**"/author"**

```
PASSING details
```
**id catalogue title details language** 1 c1 Red <author>John</author> <author>Peter</author> en 3 c2 Blue <author>John</author> en